Can't Enable [Windows](http://docs.com-document.ru/get.php?q=Can) Defender Windows 8.1 >[>>>CLICK](http://docs.com-document.ru/get.php?q=Can) HERE<<<

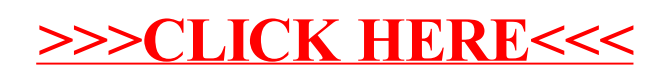